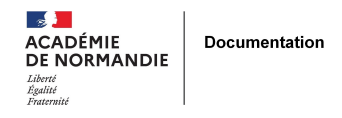

## **Tutoriel esidoc « insérer une publication calameo »**

- GÉRER - SIGBD - BCDI /esidoc -

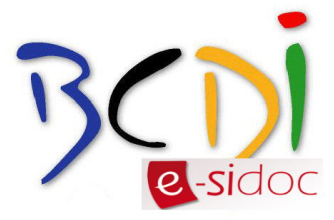

Publication date: lundi 4 mai 2015

**Copyright © NormanDoc' - Tous droits réservés**

Formation Esidoc Calameo par Delphine Gruchy Lire plus de publications sur Calaméo